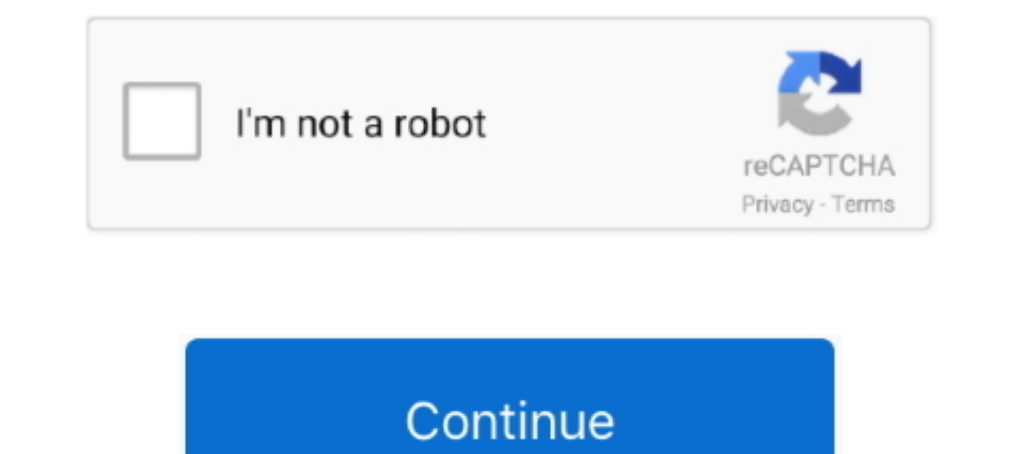

**Activar Adobe Acrobat 11 Crack**

**activar adobe acrobat dc 2020 gratis**

activar adobe acrobat dc 2020 gratis, activar adobe acrobat 8 professional, activar adobe acrobat 7.0 professional, activar adobe acrobat reader 2020 gratis, activar adobe acrobat pro 2020 gratis, activar adobe acrobat dc

**activar adobe acrobat 7.0 professional**

**activar adobe acrobat reader 2020**

624b518f5d